# Package 'ramify'

December 17, 2016

<span id="page-0-0"></span>Type Package

Title Additional Matrix Functionality

Version 0.3.3

Description Additional matrix functionality for R including: (1) wrappers for the base matrix function that allow matrices to be created from character strings and lists (the former is especially useful for creating block matrices), (2) better printing of large matrices via the generic "pretty" print function, and (3) a number of convenience functions for users more familiar with other scientific languages like 'Julia', 'Matlab'/'Octave', or 'Python'+'NumPy'.

Imports stats

Suggests testthat, knitr

License GPL  $(>= 2)$ 

URL <https://github.com/bgreenwell/ramify>

# BugReports <https://github.com/bgreenwell/ramify/issues>

VignetteBuilder knitr RoxygenNote 5.0.1 NeedsCompilation no Author Brandon Greenwell [aut, cre] Maintainer Brandon Greenwell <greenwell.brandon@gmail.com> Repository CRAN Date/Publication 2016-12-17 22:46:24

# R topics documented:

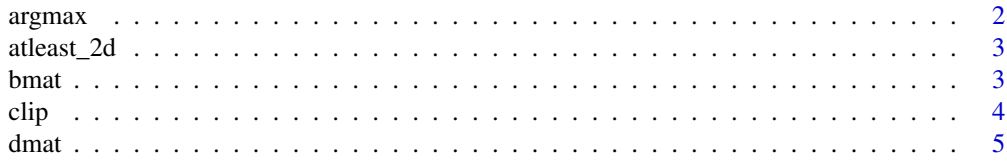

# argmax

<span id="page-1-0"></span>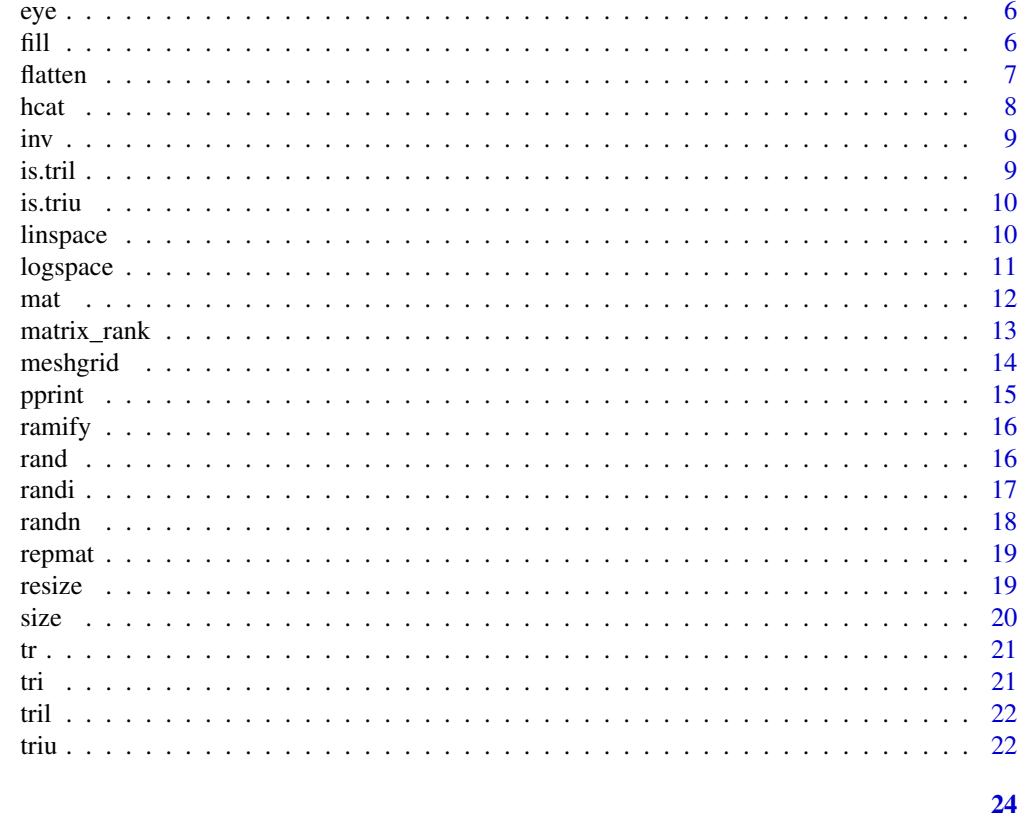

# **Index**

argmax

Row/Column Max/Min Indices

# **Description**

Returns the indices of the maximum or minimum values along an axis.

# **Usage**

 $argmax(x, rows = TRUE)$  $argmin(x, rows = TRUE)$ 

# **Arguments**

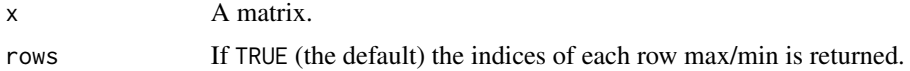

#### **Value**

A vector of indices.

# <span id="page-2-0"></span>atleast\_2d 3

#### Examples

```
m <- mat("94, 20, 44; 40, 92, 51; 27, 69, 74")
argmax(m)
argmin(m)
```
atleast\_2d *View Input as an Array with at Least Two Dimensions.*

#### Description

Ensure that the input has at least two dimensions.

#### Usage

atleast\_2d(x)

#### Arguments

x An R object, for example a vector, matrix, array, or data frame.

#### Value

The same object, but with a "dim" attribute.

#### Examples

 $x \le -1:10$ x atleast\_2d(x)

<span id="page-2-1"></span>

bmat *Block Matrices*

# Description

Construct a block matrix using a character string initializer.

#### Usage

bmat(x, rows = TRUE, sep = ",", ...)

# <span id="page-3-0"></span>Arguments

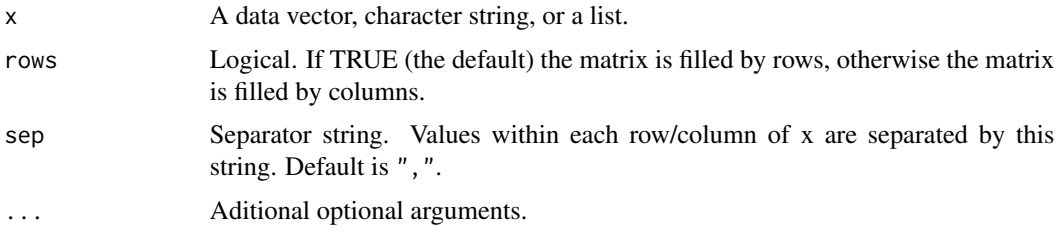

# Value

A matrix (i.e., an object of class "matrix").

#### See Also

[mat](#page-11-1), [dmat](#page-4-1).

# Examples

```
# Construct a block matrix from matrices A1, A2, and A3
A1 <- mat('1, 1; 1, 1')
A2 <- mat('2, 2; 2, 2')
A3 <- mat('3, 3, 3, 3')
bmat('A1, A2; A3')
```
clip *Clip Values*

# Description

Clip (i.e., limit) the values in a vector, matrix, or array.

#### Usage

```
clip(x, .min, .max, ...)
## Default S3 method:
clip(x, min, max, ...)
```
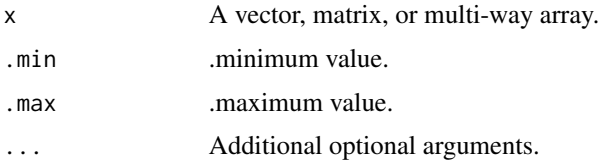

#### <span id="page-4-0"></span>dmat 5 and 5 and 5 and 5 and 5 and 5 and 5 and 5 and 5 and 5 and 5 and 5 and 5 and 5 and 5 and 5 and 5 and 5 and 5 and 5 and 5 and 5 and 5 and 5 and 5 and 5 and 5 and 5 and 5 and 5 and 5 and 5 and 5 and 5 and 5 and 5 and 5

# Value

Returns x with values outside the interval [.min, .max] clipped to the interval edges. That is, values in x smaller than .min become .min, and values larger than .max become .max.

# Examples

clip(1:10, 3, 8) # [1] 3 3 3 4 5 6 7 8 8 8 clip(randn(5, 5), .min =  $-1$ , .max = 1)

<span id="page-4-1"></span>dmat *Data Frames*

# Description

Like mat, but returns a data frame.

#### Usage

 $dmat(x, \ldots)$ 

#### Arguments

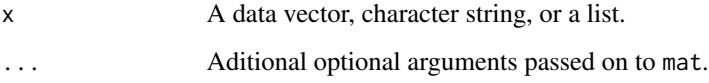

# Value

A data frame (i.e., an object of class "data.frame".

#### See Also

[mat](#page-11-1), [bmat](#page-2-1).

```
dmat('1e-01, 2+5, 3, 4, 5; 6, 7, 8, 9^2, pi', rows = FALSE)
z \le - list(a = 1:10, b = 11:20, c = 21:30)
dmat(z) # list elements form rows
dmat(z, rows= FALSE) # list elements form columns
```
<span id="page-5-0"></span>

Creates an nrow-by-ncol identity matrix.

# Usage

 $eye(nrow = 1, ncol = nrow)$ 

# Arguments

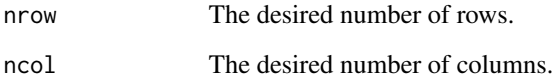

# Value

A nrow-by-ncol identity matrix.

# See Also

[diag](#page-0-0).

# Examples

```
eye(4) # 4-by-4 identity matrix
eye(4, 4) # 4-by-4 identity matrix
eye(3, 5) # 3-by-5 identity matrix
eye(5, 3) # 5-by-3 identity matrix
```
fill *Fill a Matrix*

# <span id="page-5-1"></span>Description

Create a matrix filled with the value x.

<span id="page-6-0"></span>flatten 3000 met 1000 met 1000 met 1000 met 1000 met 1000 met 1000 met 1000 met 1000 met 1000 met 1000 met 100

# Usage

```
fill(x, nrow = 1, ncol = 1, ..., atleast_2d = NULL)falses(nrow = 1, ncol = 1, ..., atleast_2d = NULL)trues(nrow = 1, ncol = 1, ..., atleast_2d = NULL)ones(nrow = 1, ncol = 1, ..., atleast_2d = NULL)
zeros(nrow = 1, ncol = 1, ..., atleast_2d = NULL)
```
#### Arguments

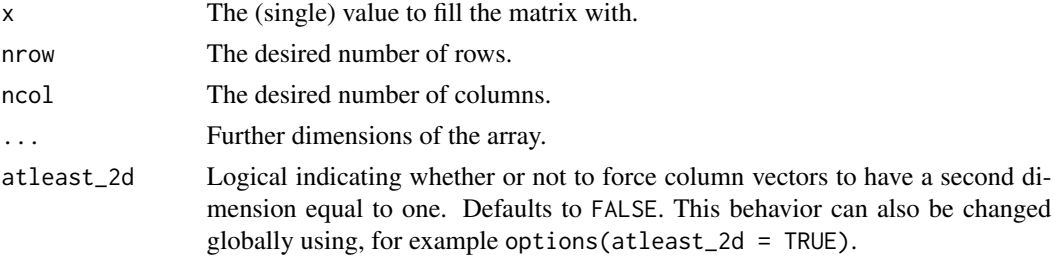

#### Value

A matrix or array filled with the value x.

#### See Also

[ones](#page-5-1), [zeros](#page-5-1), [falses](#page-5-1), [trues](#page-5-1), [mat](#page-11-1), [matrix](#page-0-0).

#### Examples

```
fill(pi, 3, 5) # 3-by-5 matrix filled with the value of pi
fill(pi, 3, 5, 2, 2) # 3-by-5-by-2-by-2 array filled with the value of pi
pi * ones(3, 5)
zeros(10)
zeros(10, atleast_2d = TRUE)
```
<span id="page-6-1"></span>flatten *Flatten Matrices/Arrays*

#### Description

Flatten (i.e., collapse) a matrix or array to one dimension.

#### Usage

```
flatten(x, across = c("rows", "columns"))
```
#### <span id="page-7-0"></span>Arguments

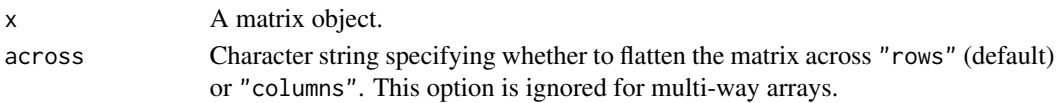

#### Value

A numeric vector.

# See Also

[mat](#page-11-1).

# Examples

```
m <- mat("2, 4, 6, 8; 10, 12, 14, 16")
flatten(m)
flatten(m, across = "columns")
```
#### hcat *Concatenate Matrices*

# Description

Concatenate matrices along the first or second dimension.

#### Usage

 $hcat(...)$ 

vcat(...)

# Arguments

... Vectors or matrices.

#### Value

A matrix formed by combining the ... arguments column-wise (hcat) or row-wise (vcat).

#### See Also

[bmat](#page-2-1), [cbind](#page-0-0), [rbind](#page-0-0).

```
m1 <- mat("1, 2, 3; 4, 5, 6")
m2 <- mat("7, 8, 9; 10, 11, 12")
hcat(m1, m2) # same as 'bmat("m1, m2")'
vcat(m1, m2) # same as 'bmat("m1; m2")'
```
<span id="page-8-0"></span>

Calculates the inverse of a square matrix.

# Usage

 $inv(x, \ldots)$ 

# Arguments

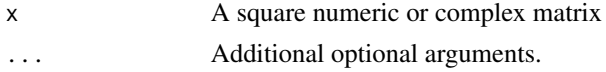

# Details

See the documentation for the base function [solve](#page-0-0).

# See Also

[solve](#page-0-0).

# Examples

 $m \le -3 * eye(5)$ inv(m)

is.tril *Lower Triangular Matrix Test*

# Description

Determine if a Matrix is Lower Triangular

# Usage

is.tril(x)

# Arguments

x A matrix

# Value

Logical indicating whether the given matrix is lower triangular.

#### Examples

```
m \le m mat("1, 0, 0, 0; -1, 1, 0, 0; -2, -2, 1, 0; -3, -3, -3, 1")
is.tril(m)
is.tril(eye(3, 5))
```
#### is.triu *Upper Triangular Matrix Test*

# Description

Determine if a Matrix is Upper Triangular

# Usage

is.triu(x)

#### Arguments

x A matrix

#### Value

Logical indicating whether the given matrix is lower triangular.

#### Examples

```
m <- mat("1, -1, -1, -1; 0, 1, -2, -2; 0, 0, 1, -3; 0, 0, 0, 1")
is.triu(m)
is.triu(eye(3, 5))
```
<span id="page-9-1"></span>linspace *Linearly-spaced Elements*

# Description

Construct a vector of n linearly-spaced elements from a to b.

#### Usage

 $linspace(a, b, n = 50)$ 

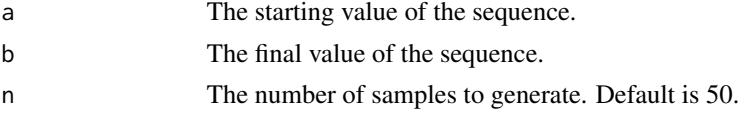

<span id="page-9-0"></span>

#### <span id="page-10-0"></span>logspace and the contract of the contract of the contract of the contract of the contract of the contract of the contract of the contract of the contract of the contract of the contract of the contract of the contract of t

# Value

A vector of linearly-spaced elements.

# See Also

[logspace](#page-10-1), [seq](#page-0-0).

# Examples

```
linspace(0, 1)
linspace(1, 5, 5)
linspace(1+2i, 10+10i, 8)
logspace(0, pi, 10)
```
#### <span id="page-10-1"></span>logspace *Logarithmically-spaced Elements*

# Description

Construct a vector of n logarithmically-spaced elements from 10^a to 10^b.

#### Usage

 $logspace(a, b, n = 50, base = 10)$ 

# Arguments

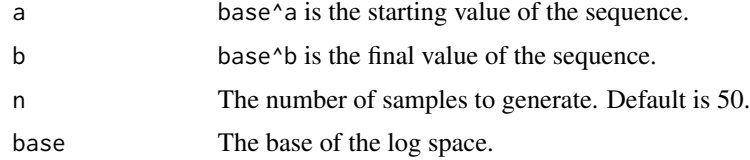

# Value

A vector of logarithmically-spaced elements.

#### Note

If  $b = pi$  and base = 10, the points are between 10^a and pi, not 10^a and 10^pi, for compatibility with the corresponding MATLAB/Octave, and NumPy functions.

# See Also

[linspace](#page-9-1), [seq](#page-0-0).

#### <span id="page-11-1"></span><span id="page-11-0"></span>mat *Matrices*

# Description

Like matrix, mat creates a matrix from the given set of values. However, these values can also be represented by a character string, or a list of vectors. Initially inspired by [NumPy's matrix function.](http://docs.scipy.org/doc/numpy-1.10.0/reference/generated/numpy.matrix.html)

#### Usage

```
mat(x, \ldots)## Default S3 method:
mat(x, \ldots)## S3 method for class 'character'
mat(x, rows = TRUE, sep = ", ", event, eval = FALSE, ...)## S3 method for class 'list'
mat(x, rows = TRUE, ...)
```
#### Arguments

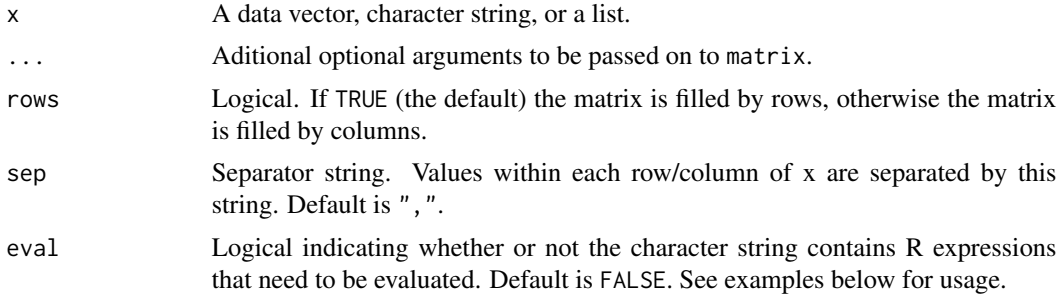

#### Value

A matrix (i.e., an object of class "matrix").

#### See Also

[bmat](#page-2-1), [dmat](#page-4-1), [matrix](#page-0-0).

```
# Creating a matrix from a character string
mat("1, 2, 3, 4; 5, 6, 7, 8") # ";" separates rows
mat("1, 2, 3, 4; 5, 6, 7, 8", rows = FALSE) # ", " separatelymat("1 2 3 4; 5 6 7 8", sep = "") # use spaces instead of commas
mat(c(1, 2, 3, 4, 5, 6, 7, 8), nrow = 2, byrow = TRUE) # works like matrix too
```
# <span id="page-12-0"></span>matrix\_rank 13

```
# Character strings containing R expressions
mat("rnorm(3); rnorm(3)")
mat("rnorm(3); rnorm(3)", eval = TRUE)
mat("1, 2, 3; 4, 5, pi")
mat("1, 2, 3; 4, 5, pi", eval = TRUE)
# Creating a matrix from a list
z1 <- list(1:5, 6:10)
z2 \le - list(a = 1:5, b = 6:10)
mat(z1)
mat(z2) # preserves names as row names
mat(z2, rows = FALSE) # preserves names as column names
```
matrix\_rank *Matrix Rank*

#### Description

Compute the rank of a matrix using the singular value decomposition (SVD) method.

#### Usage

```
matrix_rank(x, tol)
## Default S3 method:
matrix_rank(x, tol)
## S3 method for class 'matrix'
matrix_rank(x, tol)
## S3 method for class 'data.frame'
matrix_rank(x, tol)
```
#### Arguments

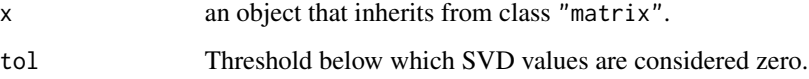

# Details

The singular value decomposition method simply computes the SVD of x and returns the number of singular values of x that are greater than tol. See the function [rankMatrix](#page-0-0) in package [Matrix](#page-0-0) for alternative methods.

# Examples

```
matrix_rank(1:5)
matrix_rank(randn(2, 2))
matrix_rank(cbind(c(1, 1, 1), c(2, 2, 2)))
matrix_rank(ones(3, 3))
matrix_rank(zeros(3, 5))
```
meshgrid *Rectangular 2-D Grid*

#### Description

Creates matrices for vectorized evaluations of 2-D scalar/vector fields over 2-D grids.

#### Usage

meshgrid(x,  $y = x$ )

# Arguments

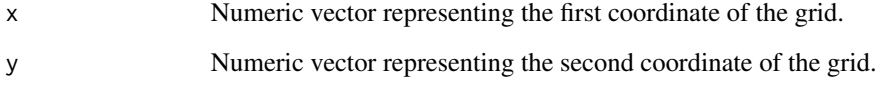

# Value

A list of matrices.

# See Also

[expand.grid](#page-0-0), [outer](#page-0-0).

```
mg <- meshgrid(linspace(-4*pi, 4*pi, 27)) # list of input matrices
z <- cos(mg[[1]]^2 + mg[[2]]^2) * exp(-sqrt(mg[[1]]^2 + mg[[2]]^2)/6)
image(z, axes = FALSE) # color image
contour(z, add = TRUE, drawlabels = FALSE) # add contour lines
```
<span id="page-13-0"></span>

<span id="page-14-0"></span>

Prettier printing for matrices and data frames.

#### Usage

```
pprint(x, \ldots)## S3 method for class 'matrix'
pprint(x, rowdots = NULL, coldots = NULL, digits = NULL,
  ...)
## S3 method for class 'data.frame'
pprint(x, rowdots = NULL, coldots = NULL,digits = NULL, ...)
```
#### Arguments

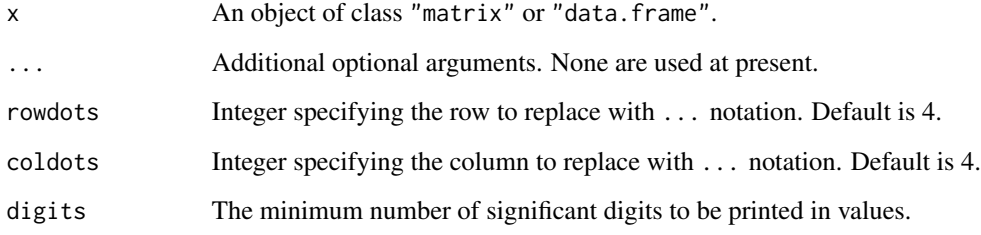

#### Details

For object of class "matrix" or "data.frame" (which are coerced to a matrix via the data.matrix function), pprint will replace all the rows starting from rowdots up to and including the secondto-last row with a single row filled with ...s. The same is applied to the columns as well. Hence a large matrix (or data frame) will be printed in a much more compact form.

```
pprint(randn(100, 100))
pprint(resize(1:100, 10, 10))
```
<span id="page-15-0"></span>

Additional matrix functionality for R including: (1) wrappers for the base matrix function that allows matrices to be created from character strings and lists (the former is especially useful for creating block matrices), (ii) better printing of large matrices via a new generic function for "pretty" printing, and (iii) a number of convenience functions for users more familiar with other scientific languages like 'Julia', 'Matlab'/'Octave', or 'Python'+'NumPy'.

#### Details

To learn more about ramify, read the introductory vignette: browseVignettes(package = "ramify")

<span id="page-15-1"></span>rand *Matrix/Array of Uniform Random Numbers*

#### Description

Construct a matrix or multi-way array of uniform random deviates.

#### Usage

rand(nrow = 1, ncol = 1, ..., min = 0, max = 1, atleast\_2d = NULL)

#### Arguments

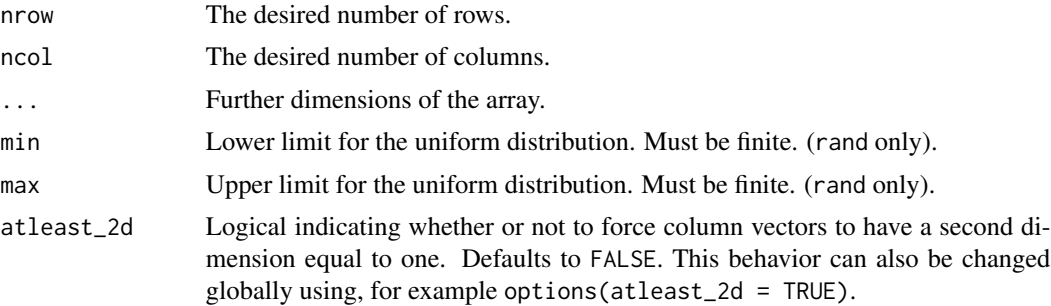

#### Value

A matrix or array of pseudorandom numbers.

#### See Also

[randi](#page-16-1), [randn](#page-17-1), [runif](#page-0-0).

#### <span id="page-16-0"></span>randi 17

# Examples

rand(100, 100) # 100 by 100 matrix of uniform random numbers rand(2, 3, min = 100, max = 200)

#### <span id="page-16-1"></span>randi *Matrix/Array of Uniform Random Integers*

# Description

Construct a matrix or multi-way array of uniform random integers.

#### Usage

randi(imax, nrow, ncol = 1, ..., atleast\_2d = NULL)

#### Arguments

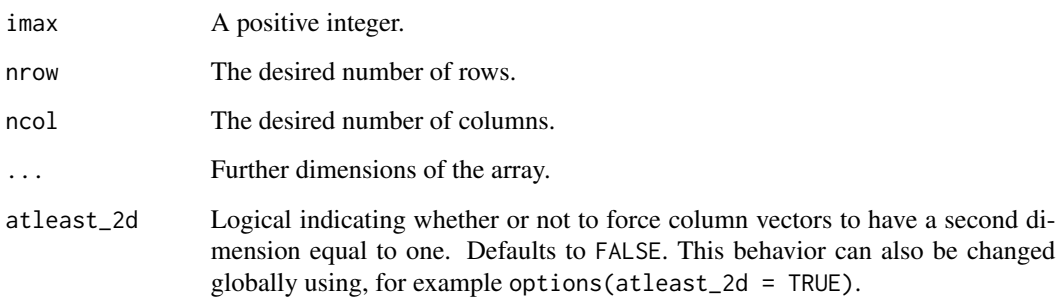

# Value

A matrix or array of pseudorandom numbers.

#### See Also

[rand](#page-15-1), [randn](#page-17-1), [sample](#page-0-0).

# Examples

randi(2, 5, 5)

<span id="page-17-1"></span><span id="page-17-0"></span>

Construct a matrix or multi-way array of normal random deviates.

# Usage

```
randn(nrow = 1, ncol = 1, ..., mean = 0, sd = 1, atleast_2d = NULL)
```
# Arguments

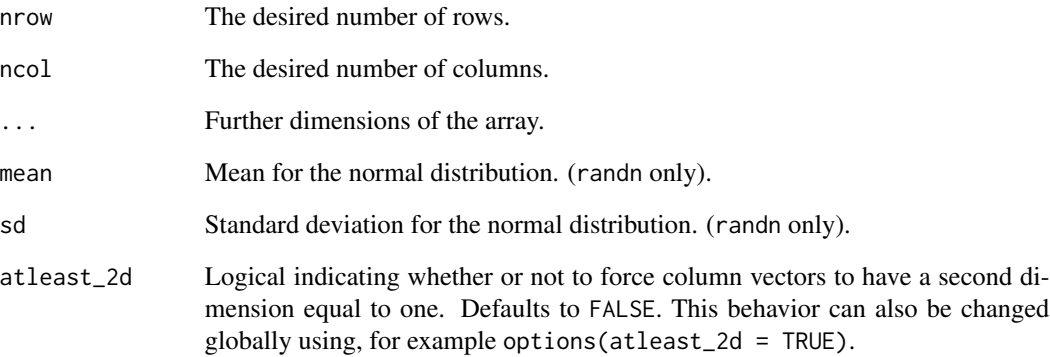

#### Value

A matrix or array of pseudorandom numbers.

#### See Also

[rand](#page-15-1), [randi](#page-16-1), [rnorm](#page-0-0).

# Examples

randn(100, 100) # 100 by 100 matrix of standard normal random variates  $randn(2, 3, mean = 10, sd = 0.1)$ 

<span id="page-18-0"></span>

Repeat a vector or matrix a specific number of times.

# Usage

repmat(x, m, n)

# Arguments

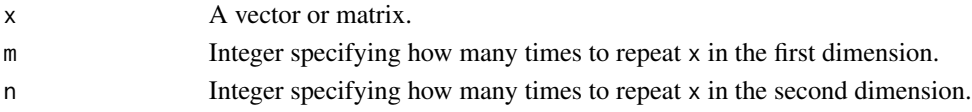

# Value

A block matrix of dimension  $m*nrow(x)$  by  $n*ncol(x)$ .

#### Examples

repmat(1:3, 3, 2) # will have dimension 9 by 2 repmat(randn(2, 2), 3, 2)

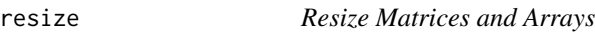

# Description

Change shape and size of a matrix or array.

#### Usage

```
resize(x, nrow, ncol, ..., across = c("rows", "columns"), byrow = FALSE)
```
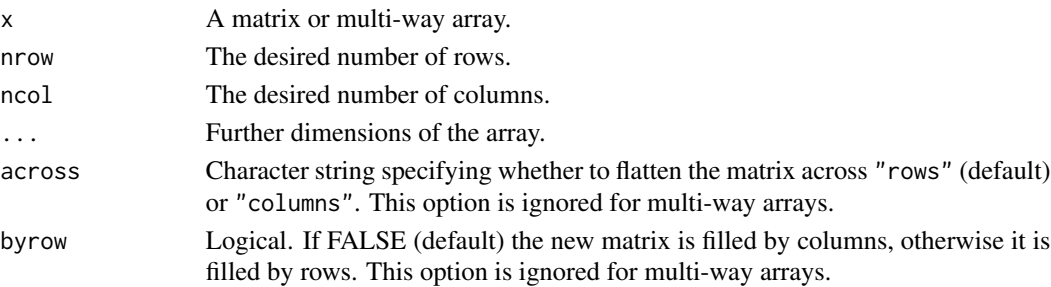

# <span id="page-19-0"></span>Value

A matrix with dimension nrow-by-ncol.

# See Also

[flatten](#page-6-1), [mat](#page-11-1), [matrix](#page-0-0).

# Examples

 $m$  <- 1:9 resize(m) resize(m, 3, 3) resize(m, 2, 2)

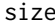

# size *Dimensions of a Matrix/Array*

# Description

Retrieve the dimensions of a matrix or array.

# Usage

size(x)

# Arguments

x A matrix, array, or data frame.

#### Value

The dimensions of the object.

#### See Also

[dim](#page-0-0).

# Examples

m <- mat("1, 3, 5; 7, 9, 11") size(m)

<span id="page-20-0"></span>

Sum of diagonal elements of a matrix.

#### Usage

tr(x)

#### Arguments

x A matrix.

# Value

The sum of the diagonal elements of x.

# Examples

```
tr(ones(5, 10))
x <- replicate(1000, tr(rand(25, 25)))
hist(x)
```
# tri *Lower/Upper Triangular Matrix*

# Description

Construct a matrix with ones at and below the given diagonal and zeros elsewhere.

# Usage

 $tri(nrow, ncol = nrow, k = 0, diag = TRUE)$ 

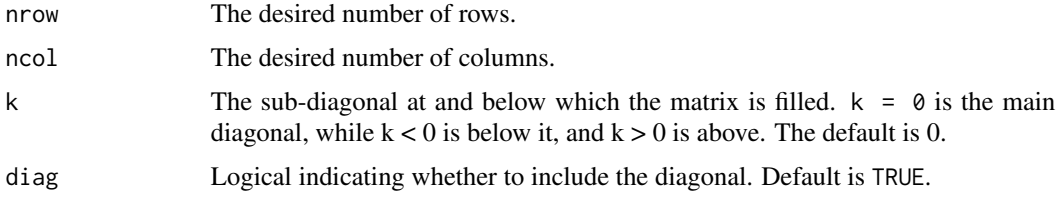

# <span id="page-21-0"></span>Examples

```
tri(5, 5)
tri(5, 5, 2)
tri(5, 5, -1)
```
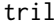

# **Extract Lower Triangular Matrix**

# Description

Extract the lower triangular part of a matrix.

#### Usage

tril(x,  $k = 0$ , diag = TRUE)

# Arguments

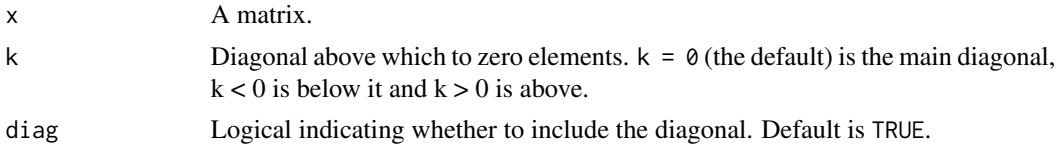

# Examples

tril(ones(5, 5))  $\text{tril}(\text{ones}(5, 5), \text{diag} = \text{TRUE})$ 

triu *Extract Upper Triangular Matrix*

# Description

Extract the upper triangular part of a matrix.

# Usage

 $triu(x, k = 0, diag = TRUE)$ 

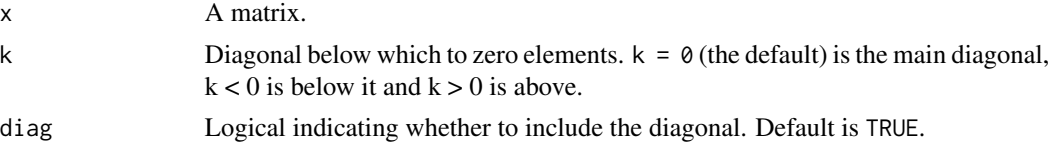

triu 23

# Examples

triu(ones(5, 5))  $triu(ones(5, 5), diag = FALSE)$ 

# <span id="page-23-0"></span>Index

argmax , [2](#page-1-0) argmin *(*argmax *)* , [2](#page-1-0) atleast\_2d, <mark>[3](#page-2-0)</mark> bmat , [3](#page-2-0) , *[5](#page-4-0)* , *[8](#page-7-0)* , *[12](#page-11-0)* cbind , *[8](#page-7-0)* clip , [4](#page-3-0) diag , *[6](#page-5-0)* dim , *[20](#page-19-0)* dmat , *[4](#page-3-0)* , [5](#page-4-0) , *[12](#page-11-0)* expand.grid , *[14](#page-13-0)* eye , [6](#page-5-0) falses , *[7](#page-6-0)* falses *(*fill *)* , [6](#page-5-0) fill , [6](#page-5-0) flatten , [7](#page-6-0) , *[20](#page-19-0)* hcat , [8](#page-7-0) inv , [9](#page-8-0) is.tril , [9](#page-8-0) is.triu , [10](#page-9-0) linspace , [10](#page-9-0) , *[11](#page-10-0)* logspace , *[11](#page-10-0)* , [11](#page-10-0) mat , *[4](#page-3-0) , [5](#page-4-0)* , *[7,](#page-6-0) [8](#page-7-0)* , [12](#page-11-0) , *[20](#page-19-0)* Matrix , *[13](#page-12-0)* matrix , *[7](#page-6-0)* , *[12](#page-11-0)* , *[20](#page-19-0)* matrix\_rank , [13](#page-12-0) meshgrid , [14](#page-13-0) ones , *[7](#page-6-0)* ones *(*fill *)* , [6](#page-5-0) outer , *[14](#page-13-0)* pprint , [15](#page-14-0)

ramify , [16](#page-15-0) ramify-package *(*ramify *)* , [16](#page-15-0) rand , [16](#page-15-0) , *[17,](#page-16-0) [18](#page-17-0)* randi , *[16](#page-15-0)* , [17](#page-16-0) , *[18](#page-17-0)* randn , *[16,](#page-15-0) [17](#page-16-0)* , [18](#page-17-0) rankMatrix , *[13](#page-12-0)* rbind , *[8](#page-7-0)* repmat , [19](#page-18-0) resize , [19](#page-18-0) rnorm , *[18](#page-17-0)* runif , *[16](#page-15-0)* sample , *[17](#page-16-0)* seq , *[11](#page-10-0)* size , [20](#page-19-0) solve , *[9](#page-8-0)* tr , [21](#page-20-0) tri , [21](#page-20-0) tril , [22](#page-21-0) triu , [22](#page-21-0) trues , *[7](#page-6-0)* trues *(*fill *)* , [6](#page-5-0) vcat *(*hcat *)* , [8](#page-7-0) zeros , *[7](#page-6-0)* zeros *(*fill *)* , [6](#page-5-0)